## **BAB V HASIL ANALISIS DAN REKOMENDASI**

#### **5.1 PROFIL RESPONDEN**

Dalam penelitian ini, responden yang diambil adalah orang yang telah menggunakan website STIKES Garuda Putih Kota Jambi. Jumlah responden yang berhasil dikumpulkan sebanyak 173 responden. Pengumpulan data dilakukan dengan cara menyebar kuesioner menggunakan google form. Berikut ini adalah gambaran umum dari responden yang telah mengisi kuesioner.

## **5.1.1 Usia**

Dari hasil keusioner di dapatkan bahwa Usia dalam responden pada penelitian ini sebagaimana ditunjukan pada Gambar 5.1 persentase usia

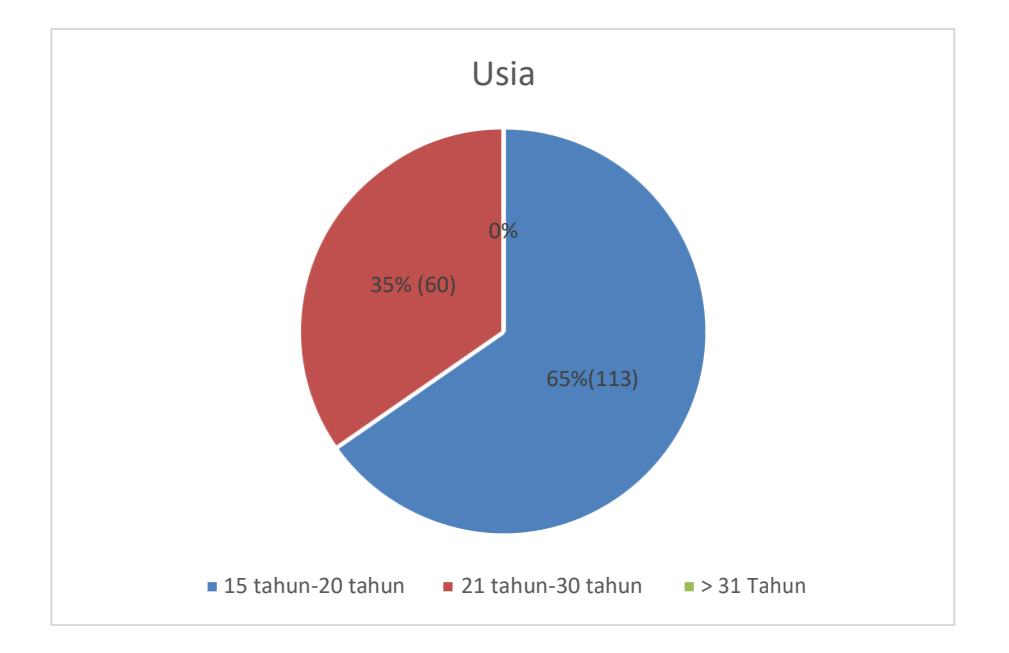

## **Gambar 5.1 Persentase Usia**

Untuk lebih jelasnya dapat dilihat pada tabel 5.1 tabel usia

| N <sub>O</sub> | Usia              | Jumlah        |
|----------------|-------------------|---------------|
|                | 15 tahun-20 tahun | 113 mahasiswa |
| ⌒              | 21 tahun-30 tahun | 60 mahasiswa  |
|                | $>$ 31 tahun      |               |
| Total          |                   | 173hasiswa    |

**Tabel 5.1 Tabel Usia**

## **5.1.2. Jenis Kelamin**

Berdasarkan data yang telah dikumpulkan menunjukan bahwa Jenis kelamin dari responden ditampilkan pada Gambar 5.2 persentase jenis kelamin

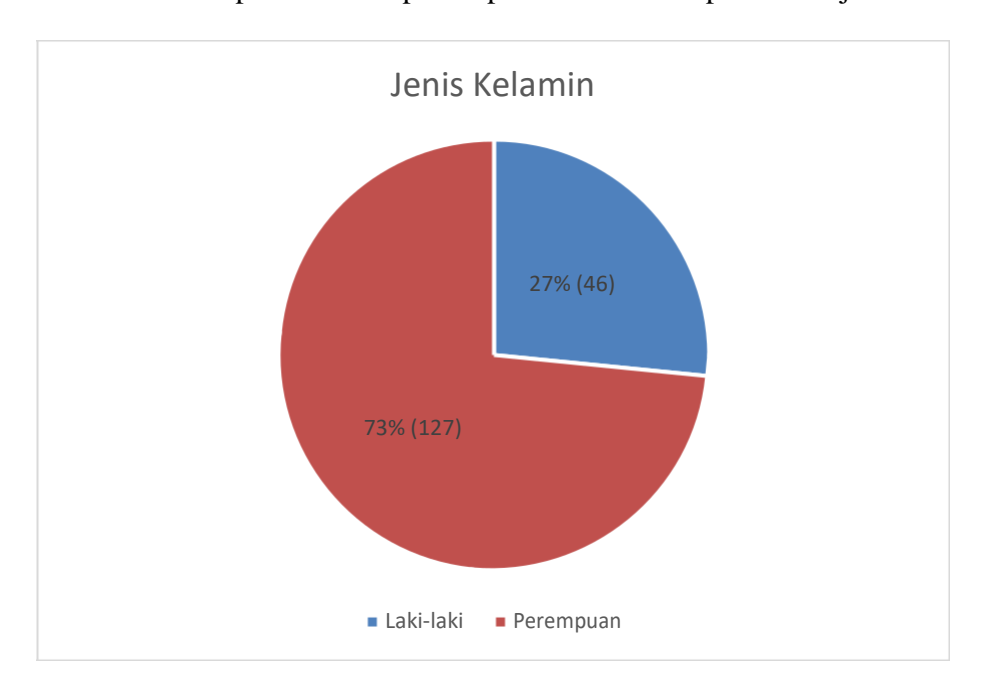

**Gambar 5.2 Persentase Jenis kelamin**

Untuk lebih jelasnya dapat dilihat pada tabel 5.2 tabel jenis kelamin

| N <sub>O</sub> | Jenis Kelamin | Jumlah        |
|----------------|---------------|---------------|
|                | Pria          | 46 Mahasiswa  |
|                | Perempuan     | 127 Mahasiswa |
| Total          |               | 173 mahasiswa |

**Table 5.2 Tabel Jenis Kelamin**

## **5.1.3. Program Studi**

Berdasarkan data yang telah dikumpulkan menunjukan bahwa Program

Studi dari responden ditampilkan pada Gambar 5.3 persentase Program studi

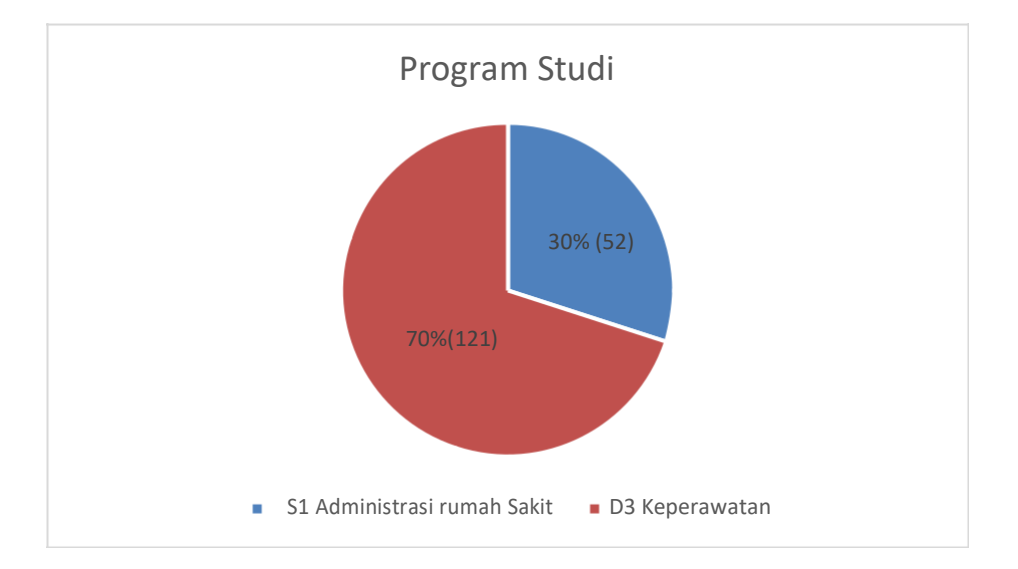

**Gambar 5.3 Persentase Program Studi**

Untuk lebih jelasnya dapat dilihat pada tabel 5.3 Tabel program studi

| N <sub>O</sub> | Program Studi              | Jumlah        |
|----------------|----------------------------|---------------|
|                | S1 Administrasi Rumahsakit | 121 mahasiswa |
|                | D3 Keperawatan             | 52 mahasiswa  |
| Total          |                            | 173 mahasiswa |

**Tabel 5.3 Tabel Program studi**

### **5.1.4. Tingkat Ajaran**

Berdasarkan data yang telah dikumpulkan menunjukan bahwa Tingkat Ajaran dari responden ditampilkan pada Gambar 5.4 persentase tingkat ajaran

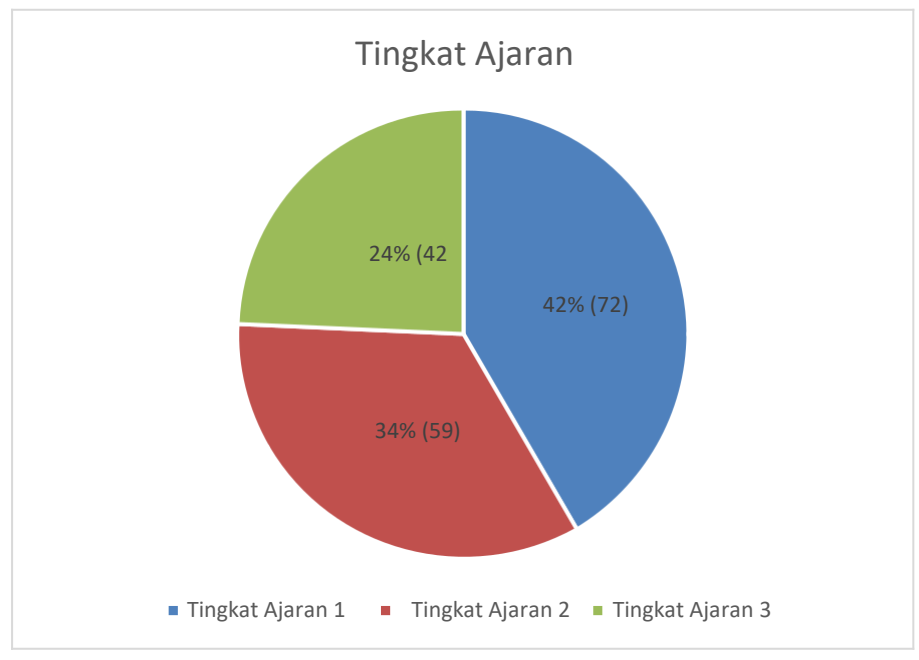

**Gambar 5.4 Persentase Tingkat Ajaran Gambar 5.4 Persentase Tingkat Ajaran**

Untuk lebih jelasnya dapat dilihat pada tabel 5.4 tabel tingkat ajaran

| N <sub>O</sub> | Tingkat Ajaran   | Jumlah        |
|----------------|------------------|---------------|
|                | Tingkat ajaran 1 | 72 mahasiswa  |
|                | Tingkat ajaran 2 | 59mahasiswa   |
|                | Tingkat ajaran 3 | 42 mahasiswa  |
| Total          |                  | 173 mahasiswa |

**Tabel 5.4 tabel Tingkat Ajaran**

#### **5.2 TAHAP ANALISIS**

Pada tahap ini semua data yang sudah dikumpulkan oleh peneliti lalu diolah dengan menggunakan Statistical Product And Service Solution (SPSS) dengan menggunakan beberapa uji sebagai berikut:

## **5.2.1 Uji Validitas**

Uji Validitas dilakukan untuk menguji masing-masing variabel yaitu *Usability Quality* (X1*), Information Quality* (X2), *Interaction Quality* (X3), Kepuasan Pengguna (Y) dengan menggunakan SPSS 25. Jika hasil perhitungan dari masing-masing variabel menghasilkan r hasil lebih besar daripada r tabel maka dapat dikatakan data yang didapatkan valid, namun jika r hasil lebih kecil daripada r tabel maka data yang didapatkan tidak valid [32]. Untuk lebih jelasnya dapat dilihat pada tabel 5.5 tabel r

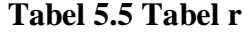

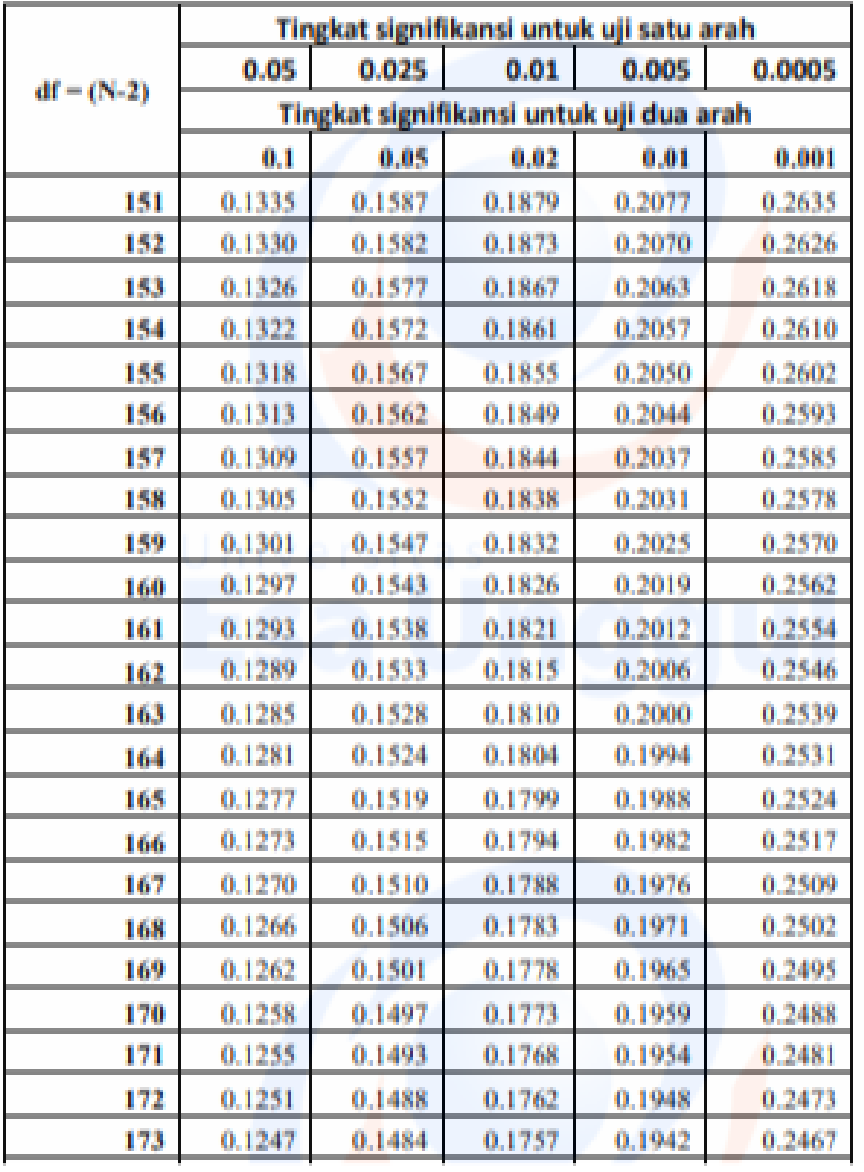

## Tabel r untuk df =  $151 - 200$

Berikut penjelasan dari output uji validitas *Usability Quality* (X1) menggunakan SPSS:

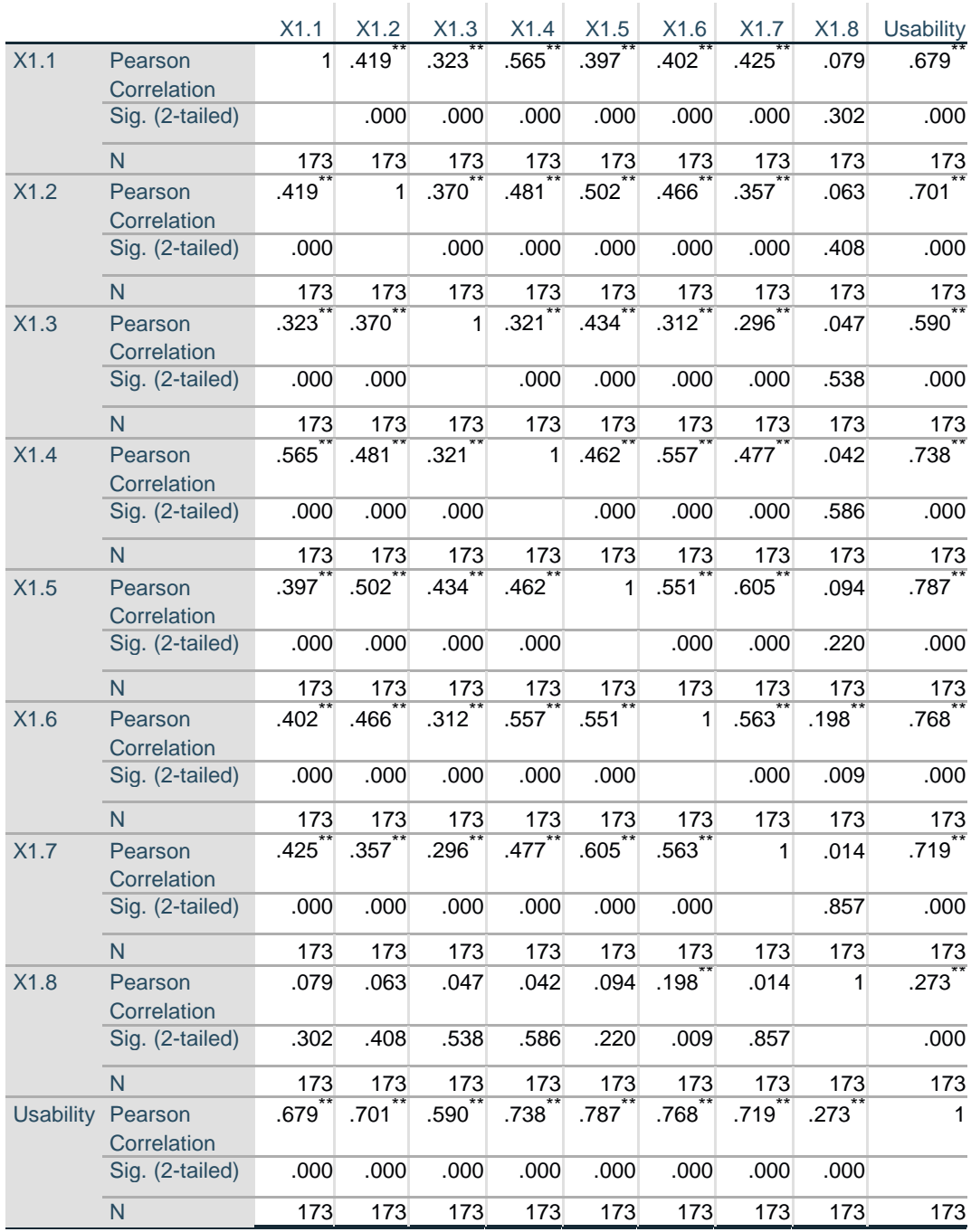

# **Tabel 5.6 Uji Validitas X1 (***Usability Quality)*

**Correlations**

\*\*. Correlation is significant at the 0.01 level (2-tailed).

Dari nilai tabel 5.5 tabel r, dengan rumus df =  $N - 2$ , didapatkan df = 173 – 2 = 171 dengan tingkat signifikan 0,05. Jadi nilai r dari tabel statistik adalah 0,1255. Pada uji validitas yang dilakukan pada variabel *usability quality* (X1) yang dapat dilihat pada kolom korelasi, diketahui bahwa semua nilai r hitung pada tabel 5.6 lebih besar daripada tabel 5.5 tabel r, yang artinya semua indikator pada variabel tersebut dinyatakan valid. Untuk lebih jelasnya dapat dilihat pada tabel 5.7 rangkuman uji validitas kualitas kegunaan sebagai tabel 5.7

| N <sub>o</sub> | R Hitung | R tabel | Keterangan |
|----------------|----------|---------|------------|
| $\mathbf{1}$   | 0,679    | 0,1255  | Valid      |
| $\overline{2}$ | 0,701    | 0,1255  | Valid      |
| 3              | 0,590    | 0,1255  | Valid      |
| $\overline{4}$ | 0,738    | 0,1255  | Valid      |
| 5              | 0,787    | 0,1255  | Valid      |
| 6              | 0,768    | 0,1255  | Valid      |
| $\overline{7}$ | 0,719    | 0,1255  | Valid      |
| 8              | 0,273    | 0,1255  | Valid      |

**Tabel 5.7 Rangkuman Uji Validitas X1**

Pada output hasil nilai korelasi dapat dilihat pada kolom nilai korelasi di tabel 5.7. Diketahui korelasi X1.1 dengan skor 0,679 dan seterusnya dengan skor total menunjukan nilai korelasi di atas nilai tabel 5.5 tabel r yaitu 0,1255 maka dapat disimpulkan bahwa semua pertanyaan mengenai *usability* dinyatakan valid.

Berikut penjelasan dari output uji validitas Kualitas Informasi (X2) menggunakan SPSS:

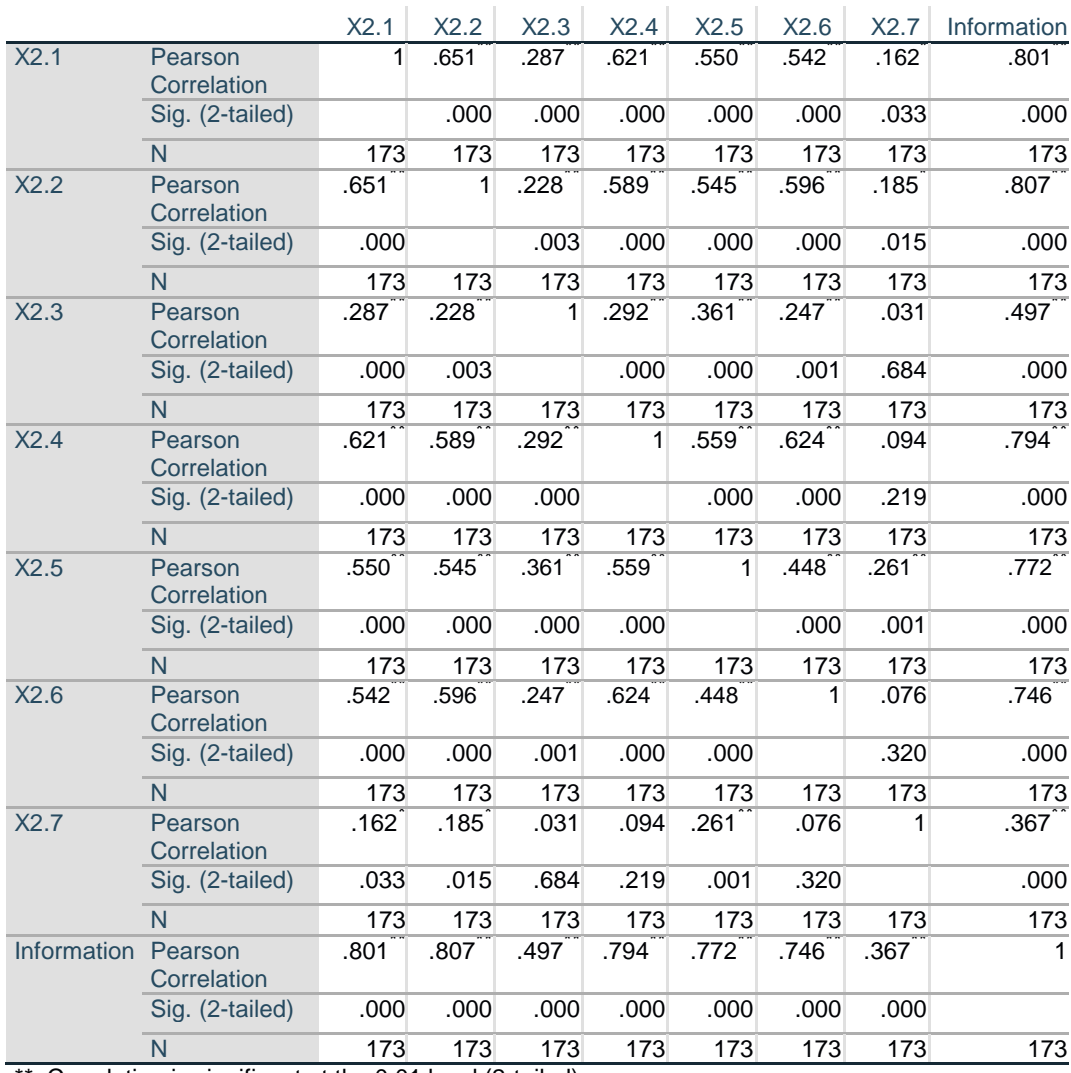

#### **Tabel 5.8 Uji Validitas** *X2 (Information Quality)*

**Correlations**

\*\*. Correlation is significant at the 0.01 level (2-tailed).

\*. Correlation is significant at the 0.05 level (2-tailed).

Dari tabel 5.5 pada tabel r statistik didapat sebesar 0,1255. Pada uji validitas yang dilakukan pada variabel *Information Quality* (X2) yang dapat dilihat pada kolom korelasi, diketahui bahwa semua nilai r hitung pada tabel 5.8 lebih besar dari tabel 5.5 tabel r yang artinya semua indikator pada kuesioner tersebut dinyatakan valid. Untuk lebih jelasnya dapat dilihat pada tabel 5.9 rangkuman uji validitas X2

| N <sub>o</sub> | R Hitung | R tabel | Keterangan |
|----------------|----------|---------|------------|
| 1              | 0,801    | 0,1255  | Valid      |
| $\overline{2}$ | 0,807    | 0,1255  | Valid      |
| 3              | 0,397    | 0,1255  | Valid      |
| 4              | 0,794    | 0,1255  | Valid      |
| 5              | 0,772    | 0,1255  | Valid      |
| 6              | 0,746    | 0,1255  | Valid      |
| 7              | 0,367    | 0,1255  | Valid      |

**Tabel 5.9 Rangkuman Uji Validitas X2**

Pada output hasil nilai korelasi dapat dilihat pada kolom nilai korelasi di tabel 5.9. Diketahui korelasi X2 dengan skor 0,801. dan seterusnya dengan skor total menunjukan nilai korelasi di atas nilai tabel 5.5 tabel r yaitu 0,1255 maka dapat disimpulkan bahwa semua pertanyaan mengenai *Information Quality* dinyatakan valid.

Berikut penjelasan dari output uji validitas Kualitas Intraksi (X3) menggunakan SPSS :

|      |                        |      |      | <b>Correlations</b> |      |      |      |      |            |
|------|------------------------|------|------|---------------------|------|------|------|------|------------|
|      |                        | X3.1 | X3.2 | X3.3                | X3.4 | X3.5 | X3.6 | X3.7 | Intraction |
| X3.1 | Pearson<br>Correlation | 1    | .598 | .446                | .442 | .505 | .613 | .654 | .769       |
|      | Sig. (2-tailed)        |      | .000 | .000 <sub>1</sub>   | .000 | .000 | .000 | .000 | .000       |
|      | N                      | 173  | 173  | 173                 | 173  | 173  | 173  | 173  | 173        |
| X3.2 | Pearson<br>Correlation | .598 | 1    | .455                | .615 | .587 | .675 | .724 | .855       |
|      | Sig. (2-tailed)        | .000 |      | .000                | .000 | .000 | .000 | .000 | .000       |
|      | N                      | 173  | 173  | 173                 | 173  | 173  | 173  | 173  | 173        |
| X3.3 | Pearson<br>Correlation | .446 | .455 | 1                   | .426 | .585 | .410 | .523 | .683       |
|      | Sig. (2-tailed)        | .000 | .000 |                     | .000 | .000 | .000 | .000 | .000       |
|      | N                      | 173  | 173  | 173                 | 173  | 173  | 173  | 173  | 173        |
| X3.4 | Pearson<br>Correlation | .442 | .615 | .426                | 1    | .484 | .517 | .569 | .730       |

**Tabel 5.10 Uji Validitas X3 (Intraction Quality)**

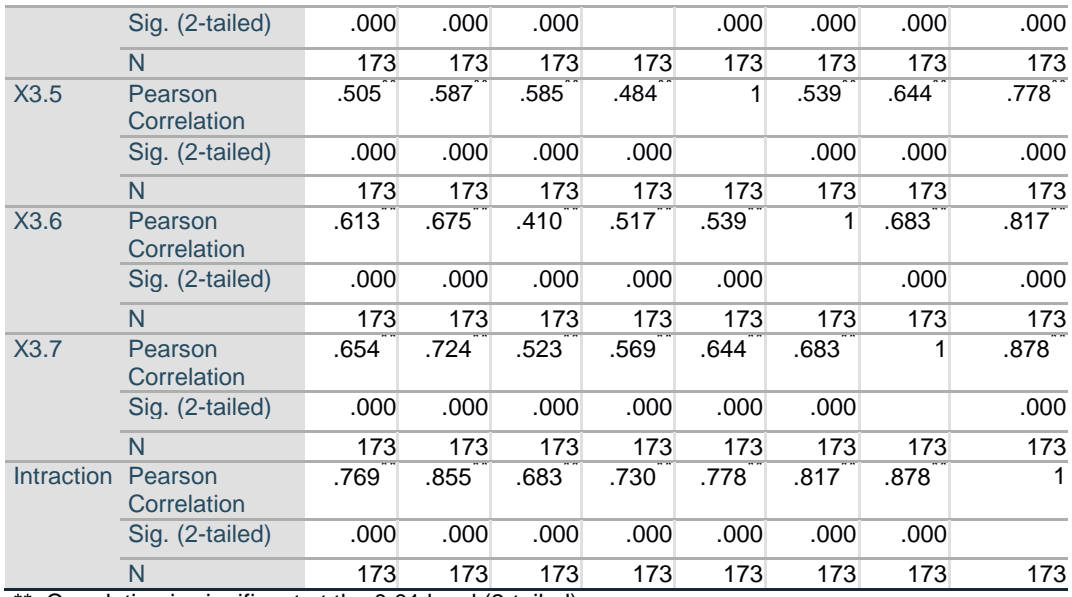

\*\*. Correlation is significant at the 0.01 level (2-tailed).

Dari tabel 5.5 pada tabel r statistik didapat sebesar 0,1255. Pada uji validitas yang dilakukan pada *variabel Interaction Quality* (X3) yang dapat dilihat pada kolom korelasi, diketahui bahwa semua nilai r hitung pada tabel 5.10 lebih besar dari tabel 5.5 tabel r, yang artinya semua indikator pada kuesioner tersebut dinyatakan valid. Untuk lebih jelasnya dapat dilihat pada tabel 5.11 rangkuman uji validitas X3

| N <sub>o</sub> | R Hitung | R tabel | Keterangan |
|----------------|----------|---------|------------|
| 1              | 0,769    | 0,1255  | Valid      |
| $\overline{2}$ | 0,855    | 0,1255  | Valid      |
| 3              | 0,683    | 0,1255  | Valid      |
| 4              | 0,730    | 0,1255  | Valid      |
| 5              | 0,778    | 0,1255  | Valid      |
| 6              | 0,817    | 0,1255  | Valid      |
| 7              | 0,878    | 0,1255  | Valid      |

**Tabel 5.11 Rangkuman Uji Validitas X3**

Pada output hasil nilai korelasi dapat dilihat pada kolom nilai korelasi di tabel 5.11. Diketahui korelasi Y dengan skor 0,769 dan seterusnya dengan skor total menunjukan nilai korelasi di atas nilai tabel 5.5 tabel r yaitu 0,1255 maka dapat disimpulkan bahwa semua pertanyaan mengenai *Intraction quality* dinyatakan valid.

Berikut penjelasan dari output uji validitas Kepuasan pengguna (Y1) menggunakan SPSS :

|                          |                            |      |                   |      | UJUT         |
|--------------------------|----------------------------|------|-------------------|------|--------------|
|                          |                            | Y1.1 | Y1.2              | Y1.3 | Satisfaction |
| Y1.1                     | <b>Pearson Correlation</b> |      | .422              | .393 | .716         |
|                          | Sig. (2-tailed)            |      | .000 <sub>1</sub> | .000 | .000         |
|                          | N                          | 173  | 173               | 173  | 173          |
| Y1.2                     | <b>Pearson Correlation</b> | .422 |                   | .556 | .841         |
|                          | Sig. (2-tailed)            | .000 |                   | .000 | .000         |
|                          | N                          | 173  | 173               | 173  | 173          |
| Y1.3                     | <b>Pearson Correlation</b> | .393 | .556              |      | .835         |
|                          | Sig. (2-tailed)            | .000 | .000 <sub>1</sub> |      | .000         |
|                          | N                          | 173  | 173               | 173  | 173          |
| <b>User Satisfaction</b> | <b>Pearson Correlation</b> | .716 | .841              | .835 | 1            |
|                          | Sig. (2-tailed)            | .000 | .000 <sub>1</sub> | .000 |              |
|                          | N                          | 173  | 173               | 173  | 173          |

**Tabel 5.12 Uji Validitas Y (***User satisfaction)*

 $\mathbb{R}^2$ 

**Correlations**

\*\*. Correlation is significant at the 0.01 level (2-tailed).

Dari tabel 5.5 pada tabel r statistik didapat sebesar 0,1255. Pada uji validitas yang dilakukan pada variabel Kepuasan Pengguna (Y) yang dapat dilihat pada kolom korelasi, diketahui bahwa semua nilai r hitung pada tabel 5.12 lebih besar dari tabel 5.5 tabel r, yang artinya semua indikator pada kuesioner tersebut dinyatakan valid. Untuk lebih jelasnya dapat dilihat pada tabel 5.13 rangkuman uji validitas Y.

User

 $\pm 1$ 

| No             | R Hitung | R tabel | Keterangan |
|----------------|----------|---------|------------|
|                | 0,716    | 0,1255  | Valid      |
| $\overline{2}$ | 0,841    | 0,1255  | Valid      |
| 3              | 0,835    | 0,1255  | Valid      |

**Tabel 5.13 Rangkuman Uji Validitas Y**

Pada output hasil nilai korelasi dapat dilihat pada kolom nilai korelasi di tabel 5.13. Diketahui korelasi Y dengan skor 0,415 dan seterusnya dengan skor total menunjukan nilai korelasi di atas nilai tabel 5.5 tabel r yaitu 0,1255 maka dapat disimpulkan bahwa semua pertanyaan mengenai Kepuasan Pengguna dinyatakan valid.

#### **1.2.2 Uji Relibilitas**

Uji Relibilitas dilakukan setelah dilakukan uji validitas untuk menguji konsistensi alat ukur. Pada instrumen kuesioner yang tidak reliabel maka tidak dapat dikatakan konsisten untuk pengukuran, sehingga hasil dari pengukuran tersebut tidak dapat dipercaya. Uji reliabilitas yang digunakan yaitu menggunakan metode Cronbach Alpha[32]. Suatu kuesioner dikatakan realible jika Croanbach's Alpha  $\geq 0,60$  dan valid jika r hitung  $\geq$  r tabel.

Berikut Penjelasan dari output uji relibilitas Kualitas Kegunaan (X1) menggunakan SPSS:

|       |                             | N   | <br>℅ |
|-------|-----------------------------|-----|-------|
| Cases | Valid                       | 173 | 100.0 |
|       | <b>Excluded<sup>a</sup></b> | 0   |       |
|       | <b>Total</b>                | 173 | 100.0 |

**Tabel 5.14 Output Uji Reliabilitas** *Usability Quality (Summary)*

**Case Processing Summary**

a. Listwise deletion based on all variables in the procedure.

**Tabel 5.15 Output Uji Reliabilitas** *Usability Quality (Statistic)*

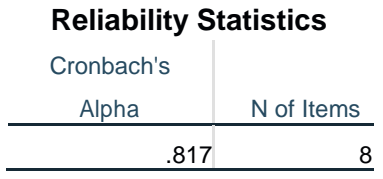

Dilihat pada tabel 5.14 *Case Processing Summary* diketahui jumlah valid sebanyak 173, lalu pada tabel 5.15 *reliability statistic* merupakan hasil uji reliabilitas. Pada uji reliabilitas didapat cronbach's aplha sebesar 0,817 dengan jumlah item 8. Karena nilai cronbach's aplha > 0,60 maka dapat disimpulkan bahwa instrumen pada Kualitas kegunaan adalah reliabel.

Berikut Penjelasan dari output uji relibilitas Kualitas Informasi (X2) menggunakan SPSS:

**Tabel 5.16 Output Uji Reliabilitas Information Quality (Summary)**

| <b>Case Processing Summary</b>                                   |                       |     |       |  |  |
|------------------------------------------------------------------|-----------------------|-----|-------|--|--|
|                                                                  |                       | N   | $\%$  |  |  |
| Cases                                                            | Valid                 | 173 | 100.0 |  |  |
|                                                                  | Excluded <sup>a</sup> |     |       |  |  |
|                                                                  | Total                 | 173 | 100.0 |  |  |
| a. Listwise deletion based on all variables in the<br>procedure. |                       |     |       |  |  |

**Tabel 5.17 Output Uji Reliabilitas** *Information Quality (Statistic)*

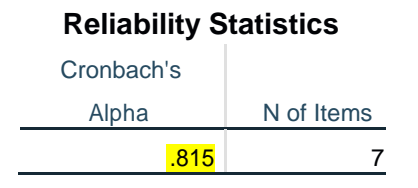

Dilihat pada tabel 5.16 *Case Processing Summary* diketahui jumlah valid sebanyak 173, lalu pada tabel 5.17 *reliability statistic* merupakan hasil uji reliabilitas. Pada uji reliabilitas didapat cronbach's aplha sebesar 0,815 dengan jumlah item 7. Karena nilai cronbach's aplha > 0,60 maka dapat disimpulkan bahwa instrumen pada Kualitas Informasi adalah reliabel.

Berikut Penjelasan dari output uji relibilitas Kualitas Interaksi (X3) menggunakan SPSS:

**Tabel 5.18 Output Uji Reliabilitas** *Interaction Quality (Summary)*

|            | <b>Case Processing Summary</b>                     |     |       |
|------------|----------------------------------------------------|-----|-------|
|            |                                                    | N   | %     |
| Cases      | Valid                                              | 173 | 100.0 |
|            | Excluded <sup>a</sup>                              | O)  |       |
|            | Total                                              | 173 | 100.0 |
| procedure. | a. Listwise deletion based on all variables in the |     |       |

**Tabel 5.19 Output Uji Reliabilitas** *Interaction Quality (Statistic)*

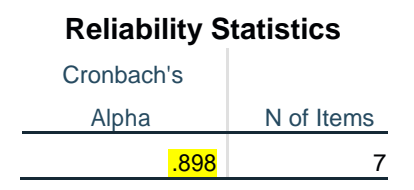

Dilihat pada tabel 5.18 *Case Processing Summary* diketahui jumlah valid sebanyak 173, lalu pada tabel 5.19 *reliability statistic* merupakan hasil uji reliabilitas. Pada uji reliabilitas didapat cronbach's aplha sebesar 0,898 dengan jumlah item 7. Karena nilai cronbach's aplha > 0,60 maka dapat disimpulkan bahwa instrumen pada Kualitas interaksi adalah reliabel.

Berikut Penjelasan dari output uji relibilitas Kepuasan pengguna (Y) menggunakan SPSS:

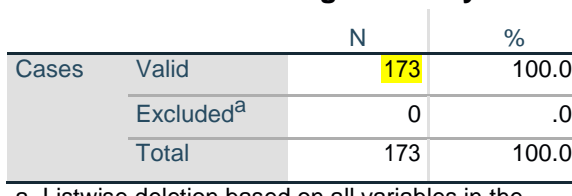

## **Tabel 5.20 Output Uji Reliabilitas Kepuasan Pengguna (Summary)**

**Case Processing Summary**

a. Listwise deletion based on all variables in the procedure.

## **Tabel 5.21 Output Uji Reliabilitas Kepuasan Pengguna (Statistic)**

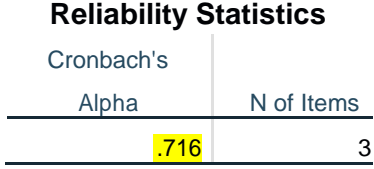

Dilihat pada tabel 5.20 *Case Processing Summary* diketahui jumlah valid sebanyak 173, lalu pada tabel 5.21 *reliability statistic* merupakan hasil uji reliabilitas. Pada uji reliabilitas didapat cronbach's aplha sebesar 0,716 dengan jumlah item 3. Karena nilai cronbach's aplha > 0,60 maka dapat disimpulkan bahwa instrumen pada Kepuasaan Penguna adalah reliabel.

Berikut rangkuman semua hasil uji reliabilitas sebagai pada tabel 5.22 Tabel rangkuman uji reliabilitas

**Tabel 5.22 Rangkuman Hasil Uji Reliabilitas**

| No             | Variabel                   | Nilai Cronbach's | Keterangan |
|----------------|----------------------------|------------------|------------|
|                | Usability Quality $(XI)$   | 0,817 > 0,60     | Relaibel   |
| $\overline{2}$ | Information Quality $(X2)$ | 0,815 > 0,60     | Relaibel   |
| 3              | Interaction Quality (X3)   | 0,898 > 0,60     | Relaibel   |
| 4              | Kepuasan Pengguna (Y)      | 0,716 > 0,60     | Relaibel   |

#### **5.3 Uji Asumsi Klasik**

Pada Penelitian ini juga akan dilakukan beberapa uji asumsi kelasik terhadap model regresi yang telah diatur dengan menggunakan program SPSS. Uji asumsi klasik ini meliputi:

#### **5.3.1 Uji Normalitas**

Penggunaan model regresi untuk prediksi akan menghasilkan kesalahan (disebut residu), yakni selisih antara data aktual dan data hasil peramalan. Residu yang ada seharusnya normal [33]. Pada SPSS, akan digunakan fasilitas Histogram dan *Normal Probability Plot* untuk mengetahui kenormalan residu dari model regresi. Hasil output dapat dilihat gambar 5.5

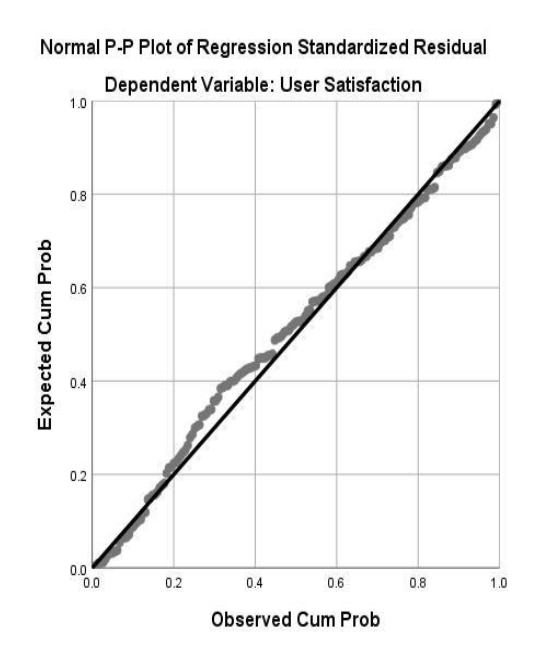

**Gambar 5.5 Normalitas Grafik Normal P – Plot**

Dari grafik pada gambar 5.5 dapat dilihat bahwa titik-titik menyebar di sekitar garis dan mengikuti arah gari diagonal, maka data dikatakan terdistribusi dengan normal.

## **5.3.2 Uji Multikolinearitas**

Uji multikolinieritas bertujuan untuk menguji apakah dalam model regresi ditemukan adanya korelasi yang tinggi atau sempurna antar variabel independent [34]. Dasar dalam pengambilan uji multikolinearitas yaitu dengan melihat nilai tolerance, jika nilai tolerance > 0,10 maka dapat dikatakan bahwa tidak terjadi multikolinearitas. Untuk nilai VIF, jika nilai VIF < 10,00 maka dapat dikatakan bahwa tidak terjadi multikolinearitas . Hasil uji multikolinearitas dapat dilihat pada tabel 5.23

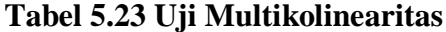

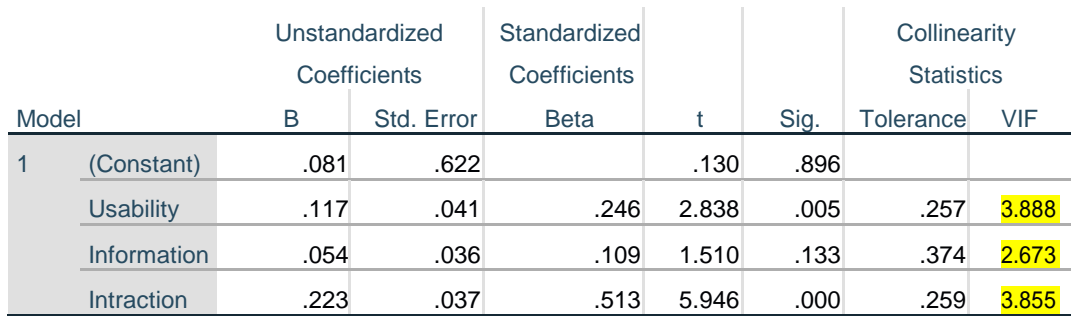

## **Coefficients<sup>a</sup>**

a. Dependent Variable: User Satisfaction

Dari hasil uji multikolinearitas di atas, didapatkan bahwa nilai dari tolerance dan VIF memenuhi syarat. Untuk rangkuman hasil uji multikolinearitas dapat dilihat pada tabel 5.24

| Variabel       | Tolerance    | VIF           | Keterangan                            |
|----------------|--------------|---------------|---------------------------------------|
| X <sub>1</sub> | 0.257 > 0.10 | 3,888 < 10,00 | Tidak<br>Terjadi<br>Multikolinearitas |
| X <sub>2</sub> | 0.374 > 0.10 | 2,673 < 10,00 | Tidak<br>Terjadi<br>Multikolinearitas |

**Tabel 5.24 Rangkuman Uji Multikolinearitas**

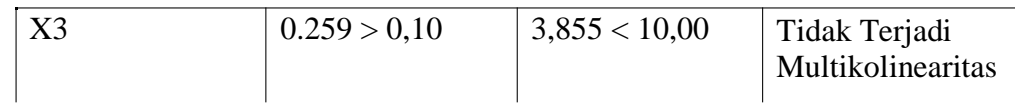

#### **5.3.3 Uji Heteroskedastisitas**

Model regresi yang baik adalah model yang tidak mengalami heteroskedastisitas. Pada uji heteroskedastisitas ini melakukan uji koefisien korelasi Glejser Test. Metode glejser test sendiri meregresikan nilai absolut residual terhadap variabel independent [34]. Jika hasil signifikasi > 0,05 artinya tidak terjadi heteroskedastisitas, sebaliknya jika hasil signifikansi < 0,05 maka terjadi heteroskedastisitas. Hasil dari uji heteroskedastisitas dapat dilihat pada tabel 5.25

#### **Tabel 5.25 Uji Heteroskedastisitas**

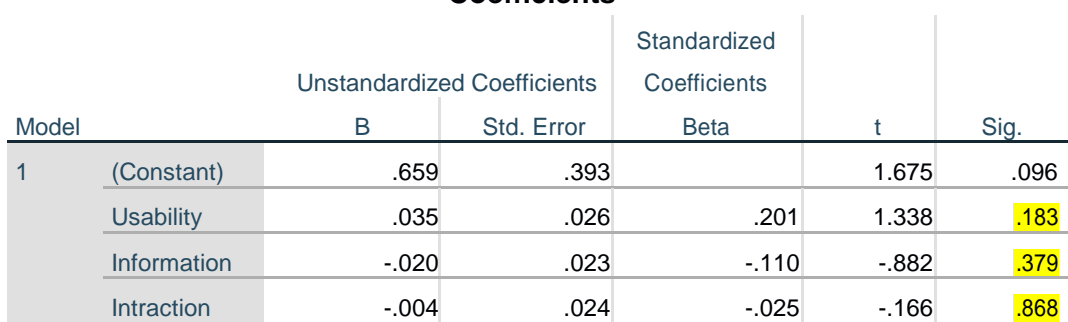

#### **Coefficients<sup>a</sup>**

a. Dependent Variable: abs\_1

Dari tabel 5.25 uji heteroskedastisitas Glejser Test yang telah dilakukan, didapatkan bahwa nilai signifikansi dari tiap variabel memenuhi syarat. Untuk rangkuman hasil uji heteroskedastisitas dapat dilihat pada tabel 5.26

| Variabel       | Nilai Signifikansi | Keterangan          |
|----------------|--------------------|---------------------|
| $\bf{X}$ 1     | 0.183 > 0.05       | Tidak<br>Terjadi    |
|                |                    | Heteroskedastisitas |
| $\mathbf{X}$ 2 | 0.379 > 0.05       | Tidak<br>Terjadi    |
|                |                    | Heteroskedastisitas |
| $\mathbf{X}$ 3 | 0.868 > 0.05       | Tidak<br>Terjadi    |
|                |                    | Heteroskedastisitas |

**Tabel 5.26 Rangkuman Uji Heteroskedastisitas Glejser Test**

## **5.3.4 Uji Linearitas**

Metode pengambilan keputusan untuk uji linearitas yaitu jika signifikansi pada linearity > 0,05 maka hubungan antara dua variabel dinyatakan linear [35]. Tujuan uji linearitas digunakan untuk mengetahui apakah keadua variabel mempunyai hubungan yang linear secara sifnifikan atau tidak[35] Output dari uji linearitas dengan menggunakan SPSS pada penelitian ini dapat dilihat sebagai berikut:

#### 1. Variabel Kepuasan Pengguna x Variabel *Usability Quality*

Pada tabel 5.27 dapat diketahui signifikansi pada linearity sebesar 0,555. Dikarenakan signifikansi lebih dari 0,05 jadi hubungan antara variabel kepuasan pengguna dengan variabel *usability quality* dinyatakan linear.

## **Tabel 5.27 Uji Linearitas Y \* X1**

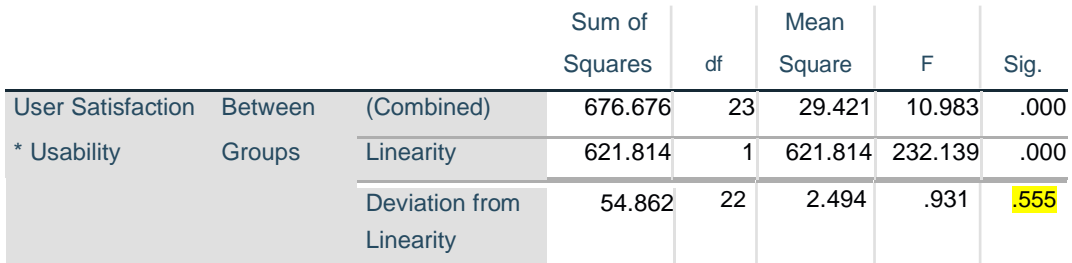

#### **ANOVA Table**

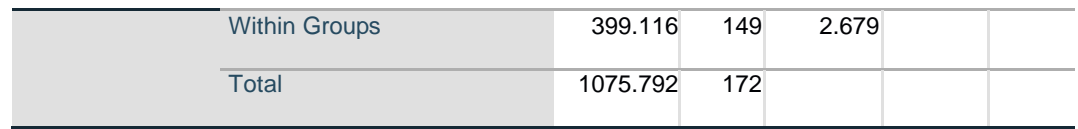

#### 2. Variabel Kepuasan Pengguna x Variabel *Information Quality*

Pada tabel 5.28 dapat diketahui signifikansi pada linearity sebesar 0,227. Dikarenakan signifikansi lebih dari 0,05 jadi hubungan antara variabel kepuasan pengguna dengan variabel *Information quality* dinyatakan linear.

## **Tabel 5.28 Uji Linearitas Y \* X2**

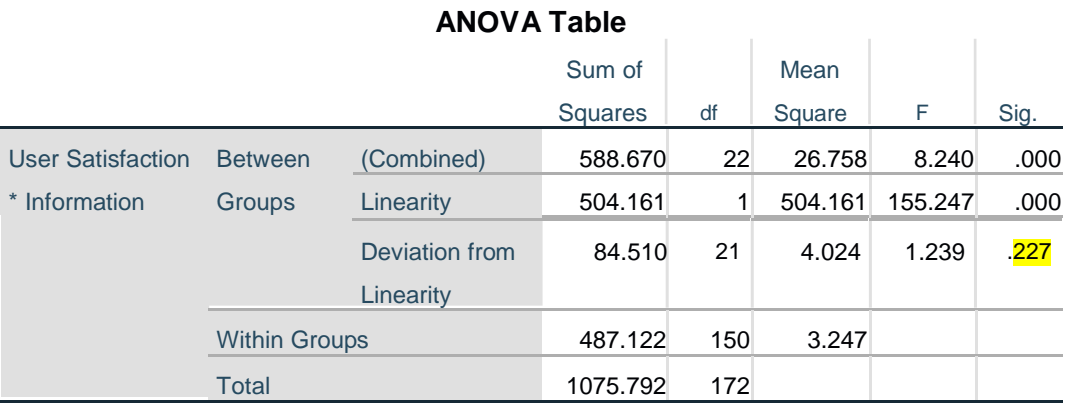

#### 3. Variabel Kepuasan Pengguna x Variabel *Interaction Quality*

Pada tabel 5.29 dapat diketahui signifikansi pada linearity sebesar 0,170. Dikarenakan signifikansi lebih dari 0,05 jadi hubungan antara variabel kepuasan pengguna dengan variabel *intraction quality* dinyatakan linear.

## **Tabel 5.29 Uji Linearitas Y \* X3**

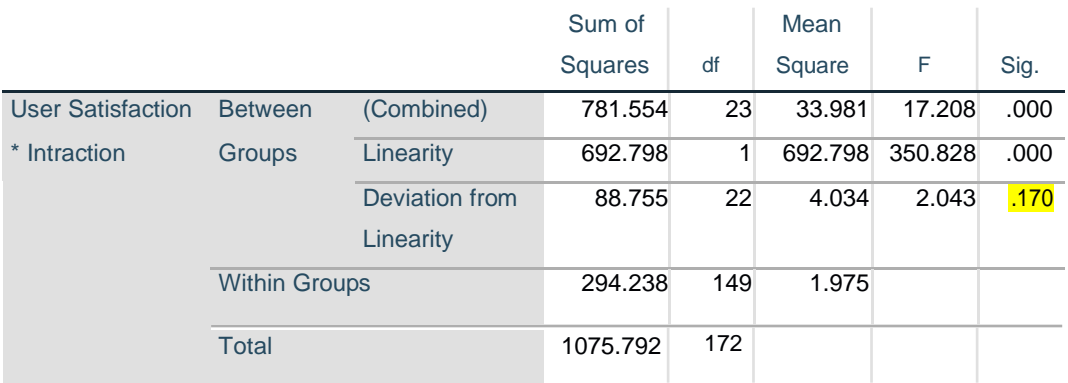

#### **ANOVA Table**

Untuk lebih jelas dapat dilihat pada tabel 5.30 rangkuman hasil uji

linearitas

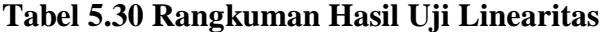

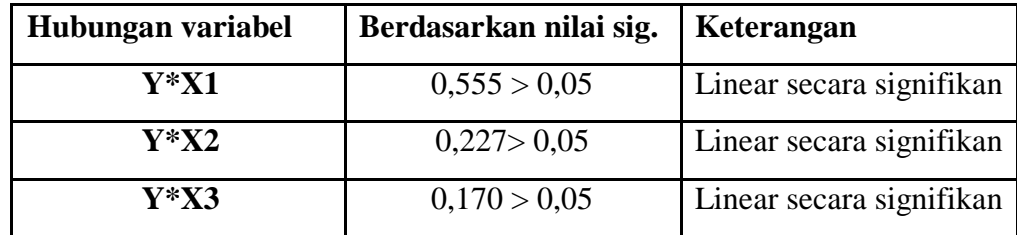

#### **5.4 ANALISIS REGRESI BERGANDA**

Regresi linier berganda merupakan model persamaan yang menjelaskan hubungan satu variabel tak bebas/ response (Y) dengan dua atau lebih variabel bebas/ predictor (X1, X2,…Xn). Proses menghitung regresi linear berganda ini dilakukan dengan menggunakan software SPSS dan output dari perhitungan regresi linear berganda adalah:

#### **Tabel 5.31** *Output Regression Variabel Entered*

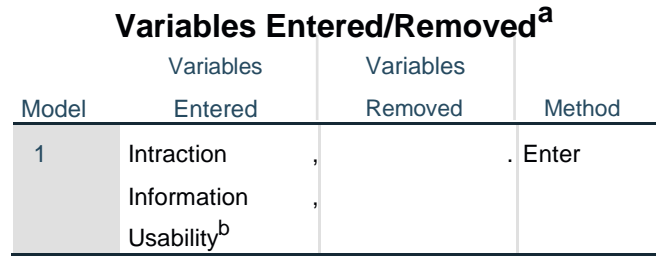

a. Dependent Variable: User Satisfaction

b. All requested variables entered.

Output pada tabel 5.31 menjelaskan tentang variabel yang dimasukan dan yang dikeluarkan dari model. Dalam hal ini semua variabel dimasukkan dan metode yang digunakan adalah enter.

**Tabel 5.32** *Output Regression Model Summary*

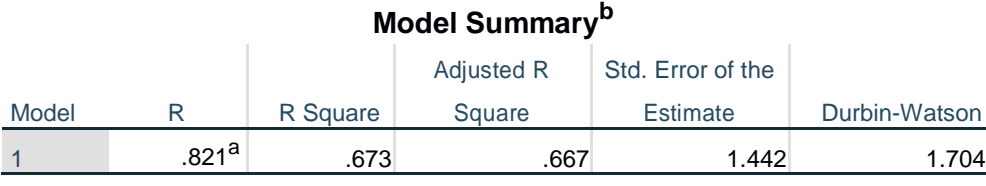

a. Predictors: (Constant), Intraction , Information , Usability

b. Dependent Variable: User Satisfaction

Output pada tabel 5.32 menjelaskan tentang nilai korelasi ganda (R), koefisien determinasi (R Square), koefisien determinasi yang disesuaikan (*Adjusted R Square*) dan ukuran kesalahan prediksi *(Std Error of the estimate*).

#### **Tabel 5.33** *Output Regression ANOVA*

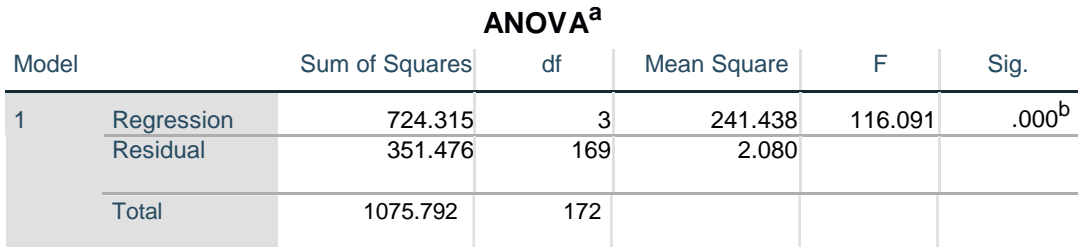

a. Dependent Variable: User Satisfaction

b. Predictors: (Constant), Intraction , Information , Usability

Pada tabel 5.33 *output regression ANOVA* ini menjelaskan pengujian secara bersama-sama (uji F), sedangkan signifikansi mengukur tingkat signifikansi dari uji F, ukurannya jika signifikansi < 0,05 atau F hitung > F tabel maka ada pengaruh secara bersama-sama antara variabel independen terhadap variabel dependen.

#### **Tabel 5.34** *Output Refression Coefficients*

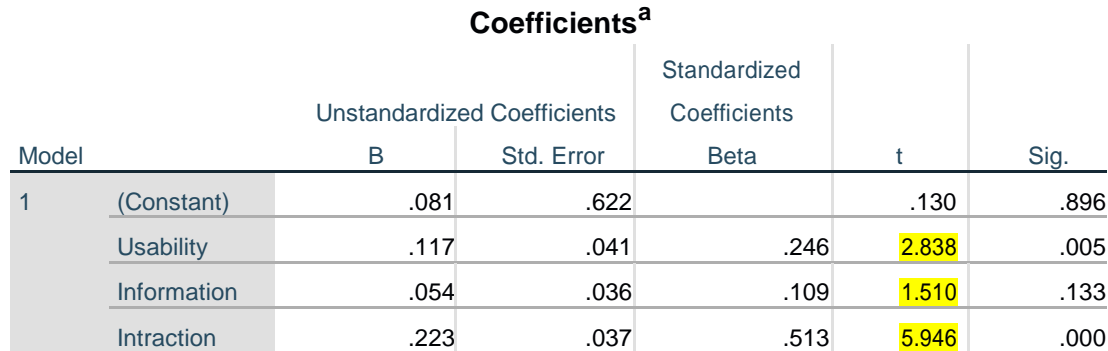

a. Dependent Variable: User Satisfaction

Output pada tabel 5.34 menjelaskan tentang uji t yaitu uji secara parsial, sedangkan signifikansi mengukur tingkat signifikansi dari uji t, ukurannya jika signifikansi < 0,05 atau t hitung > t tabel maka ada pengaruh secara parsial antara

variabel independen terhadap variabel dependen. Untuk lebih jelasnya dapat dillihat pada tabel 5.35

| Variabel          | Koefisien<br>Regresi |       | Signifikansi |  |
|-------------------|----------------------|-------|--------------|--|
| Konstanta         | 0,662                | 0,130 |              |  |
| X1                | 0.041                | 2.838 | .005         |  |
| X2                | 0.036                | 1.510 | .133         |  |
| X3                | 0.037                | 5.946 | .000         |  |
| F hitung: 166,091 |                      |       |              |  |
| R2: 0,812         |                      |       |              |  |

**Tabel 5.35 Rangkuman Tabel Regresi**

#### **5.5 PROSEDUR ANALISIS REGRESI BERGANDA**

Pengujian yang dilakukan pada analisis Regresi Linear Berganda yaitu uji F dan uji T. Langkah analisis Regresi dan prosedur pengijinan sebagai berikut:

#### **5.5.1 Regresi Liner Berganda**

Persamaan regresi linear berganda tiga variabel independent adalah b1 = 0,0042, b2 = 0,030 dan b3 = 0,044. Persamaan regresi linier berganda secara matematik diekspresikan oleh [36]:

 $Y' = a + b1 x 1 + b2 x 2 + b3 x 3$ 

$$
Y' = 7,856 + 0.042 \times 1 + 0,030 \times 2 + 0,044 \times 3
$$

(Y'adalah variabel dependent yang diramalkan, a adalah konstanta, b1, b2, dan b3 adalah koefisien regresi, dan x1, x2, dan x3 adalah variabel independent).

keadaan-keadaan bila koefisien-koefisien regresi:

- Nilai=0. Dalam hal ini variabel Y tidak dipengaruh oleh X1 dan X2 dan X3
- Nilainya negative. Disini terjadi hubungan dengan arah terbalik antara variabel tak bebas Y dengan variabel-variabel X1, X2 dan X3
- Nilainya . Disni terjadi hubungan yang searah antara variabel tak bebas Y dengan variabel bebas X1, X2 dan X3

Keterangan dari model regresi linear Tersebut adalah:

- a) Nilai koefisien regresi variabel *Usability Qulity* (b1) = 0,041 Artinya nilai *Usability Quality* terjadi hubungan yang searah antara variabel tak bebas (Y) dengan variabel bebas Usability quality (X1)
- b) Nilai koefisien regresi variabel *Information Quality* (b2) = 0,036 Artinya nilai *Information Quality* terjadi hubungan yang searah antara variabel tak bebas (Y) dengan variabel bebas *Information Quality* (X2)
- c) Nilai koefisien regresi variabel *Intraction quality* (b1) = 0,037 Artinya nilai *Intraction quality* terjadi hubungan yang searah antara variabel tak bebas (Y) dengan variabel bebas *Intraction quality* (X3

## **5.5.2 Uji Koefisien Regresi Secara Bersama (Uji F)**

Uji F digunakan untuk menguji pengaruh variabel independent secara bersama-sama terhadap variabel dependent.

Prosedur pengujiannya sebagai berikut[37]:

a) Menentukan hipotesis

H0 diterima maka Variabel *Usability Quality, Information Quality,* dan *Interaction Quality* secara bersama-sama tidak berpengaruh positif terhadap Kepuasan Pengguna.

H0 ditolak maka Variabel *Usability Quality, Information Quality,* dan *Interaction Quality* secara bersama-sama berpengaruh positif terhadap Kepuasan Pengguna.

b) Menentukan taraf

signifikansi Taraf signifikansi menggunakan 0,05

- c) Menentukan F hitung dan F tabel
	- F hitung adalah 166,091
	- F tabel dicari pada tabel statistik pada signifikansi 0,05. Di

dapat dengan rumus F tabel = F (k;n-k) atau F (3;170) maka

di dapat F tabel sebesar 2,66

**Tabel 5.36 Titik Persentase Distribusi F**

| 165 | 3.90 | 3.05 | 2.66 | 2.43 | 2.27 | 2.15 | 2.07 | 1.99 | 1.94 | 1.89 | 1.85 | 1.81 | 1.78 | 1.75 | 1.73 |
|-----|------|------|------|------|------|------|------|------|------|------|------|------|------|------|------|
| 166 | 3.90 | 3.05 | 2.66 | 2.43 | 2.27 | 2.15 | 2.07 | 1.99 | 1.94 | 1.89 | 1.85 | 1.81 | 1.78 | 1.75 | 1.73 |
| 167 | 3.90 | 3.05 | 2.66 | 2.43 | 2.27 | 2.15 | 2.06 | 1.99 | 1.94 | 1.89 | 1.85 | 1.81 | 1.78 | 1.75 | 1.73 |
| 168 | 3.90 | 3.05 | 2.66 | 2.43 | 2.27 | 2.15 | 2.06 | 1.99 | 1.94 | 1.89 | 1.85 | 1.81 | 1.78 | 1.75 | 1.73 |
| 169 | 3.90 | 3.05 | 2.66 | 2.43 | 2.27 | 2.15 | 2.06 | 1.99 | 1.94 | 1.89 | 1.85 | 1.81 | 1.78 | 1.75 | 1.73 |
| 170 | 3.90 | 3.05 | 2.66 | 2.42 | 2.27 | 2.15 | 2.06 | 1.99 | 1.94 | 1.89 | 1.85 | 1.81 | 1.78 | 1.75 | 1.73 |
| 171 | 3.90 | 3.05 | 2.66 | 2.42 | 2.27 | 2.15 | 2.06 | 1.99 | 1.93 | 1.89 | 1.85 | 1.81 | 1.78 | 1.75 | 1.73 |
| 172 | 3.90 | 3.05 | 2.66 | 2.42 | 2.27 | 2.15 | 2.06 | 1.99 | 1.93 | 1.89 | 1.84 | 1.81 | 1.78 | 1.75 | 1.72 |
| 173 | 3.90 | 3.05 | 2.66 | 2.42 | 2.27 | 2.15 | 2.06 | 1.99 | 1.93 | 1.89 | 1.84 | 1.81 | 1.78 | 1.75 | 1.72 |
| 174 | 3.90 | 3.05 | 2.66 | 2.42 | 2.27 | 2.15 | 2.06 | 1.99 | 1.93 | 1.89 | 1.84 | 1.81 | 1.78 | 1.75 | 1.72 |
| 175 | 3.90 | 3.05 | 2.66 | 2.42 | 2.27 | 2.15 | 2.06 | 1.99 | 1.93 | 1.89 | 1.84 | 1.81 | 1.78 | 1.75 | 1.72 |
| 176 | 3.89 | 3.05 | 2.66 | 2.42 | 2.27 | 2.15 | 2.06 | 1.99 | 1.93 | 1.88 | 1.84 | 1.81 | 1.78 | 1.75 | 1.72 |
|     |      |      |      |      |      |      |      |      |      |      |      |      |      |      |      |

- d) pengambilan keputusan
	- Jika F hitung  $\leq$  F tabel maka H0 diterima
	- Jika F hitung > F tabel maka H0 ditolak
- e) Kesimpulan

Dapat diketahui bahwa F hitung  $(166,091)$  > F tabel  $(2,66)$ maka H0 ditolak. Jadi kesimpulannya yaitu *Usability Quality, Information Quality* dan *Interaction Quality* secara bersama-sama berpengaruh positif terhadap Kepuasaan pengguna.

## **5.5.3 Uji Koefisien Regresi Secara Parsial (Uji T)**

Uji t digunakan untuk menguji pengaruh variabel independent secara parsial terhadap variabel dependent.

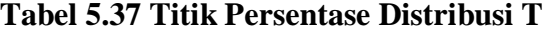

Titik Persentase Distribusi t (df = 161 -200)

| Pr  | 0.25    | 0.10    | 0.05    | 0.025   | 0.01    | 0.005   | 0.001   |
|-----|---------|---------|---------|---------|---------|---------|---------|
| df  | 0.50    | 0.20    | 0.10    | 0.050   | 0.02    | 0.010   | 0.002   |
| 161 | 0.67602 | 1.28683 | 1.65437 | 1.97481 | 2.34973 | 2.60671 | 3.14162 |
| 162 | 0.67601 | 1.28680 | 1.65431 | 1.97472 | 2.34959 | 2.60652 | 3.14130 |
| 163 | 0.67600 | 1.28677 | 1.65426 | 1.97462 | 2.34944 | 2.60633 | 3.14098 |
| 164 | 0.67599 | 1.28673 | 1.65420 | 1.97453 | 2.34930 | 2.60614 | 3.14067 |
| 165 | 0.67598 | 1.28670 | 1.65414 | 1.97445 | 2.34916 | 2.60595 | 3.14036 |
| 166 | 0.67597 | 1.28667 | 1.65408 | 1.97436 | 2.34902 | 2.60577 | 3.14005 |
| 167 | 0.67596 | 1.28664 | 1.65403 | 1.97427 | 2.34888 | 2.60559 | 3.13975 |
| 168 | 0.67595 | 1.28661 | 1.65397 | 1.97419 | 2.34875 | 2.60541 | 3.13945 |
| 169 | 0.67594 | 1.28658 | 1.65392 | 1.97410 | 2.34862 | 2.60523 | 3.13915 |
| 170 | 0.67594 | 1.28655 | 1.65387 | 1.97402 | 2.34848 | 2.60506 | 3.13886 |
| 171 | 0.67593 | 1.28652 | 1.65381 | 1.97393 | 2.34835 | 2.60489 | 3.13857 |
| 172 | 0.67592 | 1.28649 | 1.65376 | 1.97385 | 2.34822 | 2.60471 | 3.13829 |
| 173 | 0.67591 | 1.28646 | 1.65371 | 1.97377 | 2.34810 | 2.60455 | 3.13801 |
| 174 | 0.67590 | 1.28644 | 1.65366 | 1.97369 | 2.34797 | 2.60438 | 3.13773 |
| 175 | 0.67589 | 1.28641 | 1.65361 | 1.97361 | 2.34784 | 2.60421 | 3.13745 |

Prosedur pengujian sebagai berikut[37]:

- 1. Pengujian b1 (*Usability Quality)*
	- a) Menentukan taraf signifikansi Taraf signifikansi menggunakan 0,05
	- b) Menentukan t hitung dan t tabel T hitung adalah 2.838. T tabel dapat dicari pada tabel statistik pada signifikansi  $0.05/2 = 0.025$ (uji 2 sisi) dengan df = n-k-1 atau 173-3-1 = 169 (k adalah jumlah variabel independent). Didapat t tabel sebesar 1,9741
	- c) Hipotesis

H0 diterima maka *Usability Quality* tidak berpengaruh positif ke Kepuasan Pengguna (*User Satisfaction)* H0 ditolak maka *Usability Quality* berpengaruh positif ke Kepuasan Pengguna (*User Satisfaction)*

d) Pengambilan keputusan

T hitung  $\leq$  tabel atau –thitung  $>=$  -t tabel jadi H0 diterima

T hitung > tabel atau –thitung < -t tabel jadi H0 ditolak

- e) Kesimpulan Dapat diketahui bahwa t hitung (2.838) > t tabel (1,9741) jadi H0 ditolak, kesimpulannya yaitu *Usability Quality* berpengaruh positif terhadap *User Satisfaction.*
- 2. Pengujian b2 (*Information Quality)*
	- a) Menentukan taraf signifikansi Taraf signifikansi menggunakan 0,05
	- b) Menentukan t hitung dan t tabel T hitung adalah 1.510. T tabel dapat dicari pada tabel statistik pada signifikansi  $0.05/2 = 0.025$  (uji

2 sisi) dengan df = n-k-1 atau 173-3-1 = 169 (k adalah jumlah variabel independent). Didapat t tabel sebesar 1, 1,9741

c) Hipotesis

H0 diterima maka *Usability Quality* tidak berpengaruh positif ke Kepuasan Pengguna (*User Satisfaction)* H0 ditolak maka *Usability Quality* berpengaruh positif ke Kepuasan Pengguna (*User Satisfaction)*

d) Pengambilan keputusan

T hitung  $\leq$  tabel atau –thitung  $>=$  -t tabel jadi H0 diterima T hitung > tabel atau –thitung < -t tabel jadi H0 ditolak

- e) Kesimpulan Dapat diketahui bahwa t hitung (1.510) < t tabel (1,9741) jadi H0 diterima, kesimpulannya yaitu *Information Quality* tidak berpengaruh positif terhadap *User Satisfaction.*
- 3. Pengujian b3 (*Intraction Quality)*
	- a) Menentukan taraf signifikansi Taraf signifikansi menggunakan 0,05
	- b) Menentukan t hitung dan t tabel T hitung adalah 5.946. T tabel dapat dicari pada tabel statistik pada signifikansi 0,05/2 = 0,025 (uji 2 sisi) dengan df = n-k-1 atau 173-3-1 = 169 (k adalah jumlah variabel independent). Didapat t tabel sebesar 1,9741
	- c) Hipotesis

H0 diterima maka *Usability Quality* tidak berpengaruh positif ke Kepuasan Pengguna (*User Satisfaction)*

H0 ditolak maka *Usability Quality* berpengaruh positif ke Kepuasan Pengguna (*User Satisfaction)*

d) Pengambilan keputusan

T hitung ≤ tabel atau –thitung >= -t tabel jadi H0 diterima

T hitung > tabel atau –thitung < -t tabel jadi H0 ditolak

e) Kesimpulan

Dapat diketahui bahwa t hitung  $(5.946) > t$  tabel  $(1,9741)$  jadi H0 ditolak, kesimpulannya yaitu *Intraction Quality* berpengaruh positif terhadap *User Satisfaction.*

#### **5.6 UJI HIPOTESIS**

Pengujian hipotesis dapat dilakukan melalui koefisien regresi. Pembuktian koefisien regresi uji f dan uji t dilakukan untuk menguji pengaruh variabel independen (X) yaitu Kualitas kegunaan, Kualitas Informasi, dan Kualitas Intraksi terhadap variabel dependen yaitu Kepuasaan pengguna. Sehingga akan diketahui apakah variabel-variabel independen tersebut benar-benar berpengaruh terhadap variabel-variabel dependen dalam penelitian ini. Berikut adalah penjelasanya:

1. Hipotesis penelitian pertama menyatakan bahwa Kualitas kegunaan (*Usability quality*) (X1) berpengaruh positif terhadap Kepuasan Pengguna *website* STIKES GARUDA PUTIH (Y). berdasarkan kesimpulan uji t pada pengujian b1 dapat di hasilkan bahwa nilai t hitung kualitas kegunaan (2.838) => t tabel (1,9741) maka Kualitas kegunaan (*Usability quality*) (X1) berpengaruh positif terhadap

Kepuasan Pengguna *website* STIKES GARUDA PUTIH (Y) oleh karena itu **Hipotesis penelitian pertama diterima**.

- 2. Hipotesis penelitian kedua menyatakan bahwa Kualitas informasi (*Information quality*) (X2) berpengaruh positif terhadap Kepuasan Pengguna *website* STIKES GARUDA PUTIH (Y). berdasarkan kesimpulan uji t pada pengujian b2 dapat di hasilkan bahwa nilai t hitung kualitas informasi  $(1.510) \leq t$  tabel  $(1.9741)$  maka Kualitas informasi (*Information quality*) (X2) tidak berpengaruh psoitif terhadap Kepuasan Pengguna *website* STIKES GARUDA PUTIH (Y) oleh karena itu **Hipotesis penelitian kedua ditolak.**
- **3.** Hipotesis penelitian ketiga menyatakan bahwa Kualitas intraksi (*Intraction quality*) (X3) berpengaruh positif terhadap Kepuasan Pengguna *website* STIKES GARUDA PUTIH (Y). berdasarkan kesimpulan uji t pada pengujian b3 dapat di hasilkan bahwa nilai t hitung kualitas informasi (5.946) > t tabel (1,9741) maka Kualitas interaksi (*Intraction quality*) (X3) berpengaruh positif terhadap Kepuasan Pengguna *website* STIKES GARUDA PUTIH (Y) oleh karena itu **Hipotesis penelitian ketiga diterima.**
- **4.** Hipotesis penelitan keempat menyatakan bahwa Terdapat pengaruh positif secara simultan (bersama-sama) antara variabel *usability, information quality dan interaction quality* terhadap Kepuasan Pengguna *website* STIKES GARUDA PUTIH (Y). berdasarkan kesimpulan uji f dapat di hasilkan bahwa nilai f hitung kualitas

informasi (166,091) > f tabel (2,66) maka variabel *usability, information quality dan interaction quality* secara bersama sama berpengaruh positif tehadap Kepuasan Pengguna *website* STIKES GARUDA PUTIH (Y) oleh karena itu **Hipotesis penelitian keempat diterima**

# **5.7 VARIABEL YANG PALING DOMINAN MEMPENGARUHI KEPUASAN PENGGUNA**

Dari hasil perhitungan yang telah dilakukan, diperoleh nilai variabel *Intraction Quality* lebih besar dibandingkan variabel *Information Quality* dan variabel *Usability Quality*, dengan begitu *Intraction Quality* memiliki pengaruh yang lebih besar daripada variabel yang lainnya, yang dapat dilihat dari nilai t hitung variabel Interaction Quality sebesar 5.946 dibadingkan nilai t hitung variabel *Information Quality* sebesar 1,510 dan variabel *Usability Quality* sebesar 2.838.

# **5.8 REKOMENDASI PADA WEBSITE TERHADAP KEPUASAN PENGGUNA**

Berdasarkan hasil uji yang dilakukan terhadap variabel *Information Quality* yang memiliki nilai signifikan rendah daripada Variabel yang lainnya, dapat memastikan bahwasanya informasi yang ada pada website harus tatap diperhatikan. seperti visi&misi dan Menu Struktur yang rusak diperbaikan, Menu data dosen yang diisi agar pengguna mendapatkan informasi yang diinginkan, menu tentang kami dan Menu Kalender akademik yang harus di perbarui agar pengguna bisa mendapatkan informasi yang terbaru yang dibutuhkan pengguna.

*Variabel intraction* yang memiliki nilai signifikan tinggi daripada variabel lainnya maka harus perlu dijaga dan ditingkatkan untuk memuaskan kebutuhan pengguna website STIKES Garuda Putih Kota Jambi.